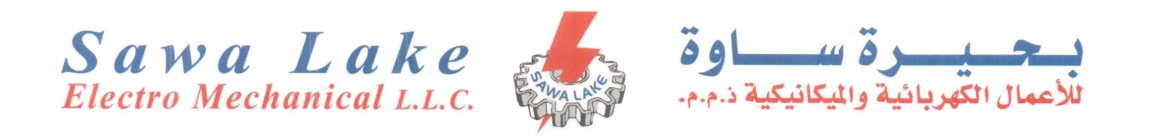

# Sawa Lake Electro Mechanical L.L.C

EEN 399F - Internship

# Internship Summer 2013-2014 Weekly Activities

Interns: Muhammad Obaidullah 1030313 Mohammed Ali Sadi 1003587

Supervisor: Dr. Muhammad Akmal

EEN399 Field

July 19, 2014

#### 1 Week 1

- 1. Engaged in research about RMUs (Ring Main Units), TRM (Tri Ring Main), and QRM (Quad Ring Main).
- 2. General Information about how RTUs (Remote terminal units) work.
- 3. W10 Khalidiyah Site Visit.
- 4. Feeder Pillars and Substation understanding and practical view.
- 5. Analyzing two previous company cases including AutoChim and Dhafir.

#### 2 Week 2

- 1. Introduction to EasyPower.
- 2. Studying AutoCAD drawings from basic to complex systems provided by supervisor.
- 3. Using Easy Power to build High Voltage (HV) and Low Voltage (LV) systems
- 4. Yas Mall Site visit for transformer testing and commissioning.
- 5. Researching the theory behind the vector group test and developing the understanding.
- 6. Practical vector group test on the transformer.
- 7. Insulation Resistance Test and Polarization Index formulas and understanding.
- 8. practically finding out the insulation resistance using the Megger equipment.
- 9. Performing winding Resistance Test using the Megger's transformer ohm meter on all three coils and all 5 taps options.
- 10. Finding out transformer winding ratios test using the Megger's equipment and verifying it from the nameplate on the transformer.

#### 3 Week 3

- 1. Using Easy Power to analyze the operation of relays.
- 2. Setting and configuring the relays on Easy Power for optimal simulation.
- 3. Generating Graphs Time-Current Curves (TCCs) to find the coordination values in case of fault for relays.
- 4. Generating different reports and understanding them.
- 5. Simulating the short circuit at different locations on the single line diagram and finding the fault currents at the fault buses.
- 6. Using short circuit analysis to set the protection relays and other protection equipment.
- 7. Generating reports of short circuit based on the analysis.

### 4 Week 4

- 1. General research about ETAP software and how to obtain legal license.
- 2. Familiarization with Abu Dhabi Distribution Company (ADDC) rules and regulations regarding safety at sites and work places.
- 3. Connecting DVR to local network for local access using the static IP.
- 4. Getting insight into previous clients of the company.

## 5 Week 5

- 1. Theoretical understanding and research of VLF cable testing and Practical analyses of the equipment used.
- 2. Getting to know the official procedure for acquiring ADDC approval for competent person, site access, and other permissions.
- 3. Configuring the router to perform Port Forwarding so that the local IP packets can be accessed globally using the ISP provided IP address.
- 4. Making the router's global IP static using the online services such as ddns and no-ip.com.

#### 6 Week 6

In progress... Expected 1 site visit...